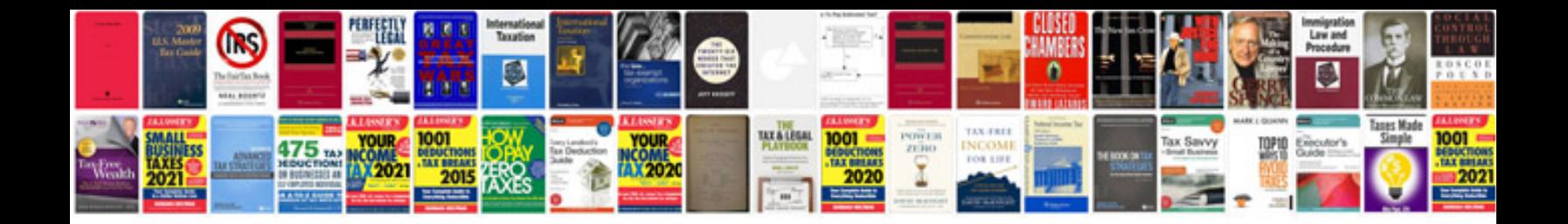

Sat math formulas

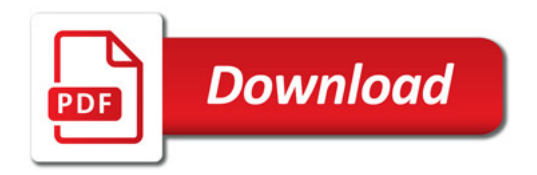

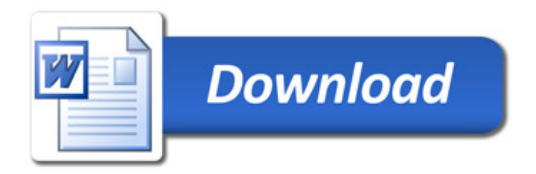